#### **DESENVOLVIMENTO DE UM ALGORITMO DE PRÉ-PROCESSAMENTO AUTOMÁTICO DE IMAGENS RETIRADAS COM VANTS**

#### **Gabriel Rustick Fim¹, Anthony Vanzan¹, Greice Aline Welter¹, Matheus César Sausen¹, Dalvan Griebler².**

**1 Alunos, Laboratório de Pesquisas Avançadas para Computação em Nuvem (LARCC), Faculdade Três de Maio (SETREM), Três de Maio/RS. greicewelter8@gmail.com, anthonyvanzan0202@gmail.com, gabifimtm@gmail.com, matheus.sausen00@gmail.com.**

#### **2 Professor, Laboratório de Pesquisas Avançadas para Computação em Nuvem (LARCC), Faculdade Três de Maio (SETREM), Três de Maio, RS. dalvangriebler@setrem.com.br**

#### **RESUMO**

Um dos passos mais importantes para a realização do treinamento de uma rede neural é a criação de um *dataset* que possua imagens que satisfaçam os requisitos de entrada da rede. O presente trabalho tem como objetivo o desenvolvimento de um algoritmo na linguagem de programação Python para realizar o pré-processamento de uma série de imagens retiradas com veículos aéreos não tripulados. Para realizar este pré-processamento duas bibliotecas foram utilizadas, o NumPy e o OpenCV, ambas trabalhando em conjunto para realizar modificações nas imagens, tais como cortá-las em imagens menores e realizar conversões de cores de forma automática. Ao final, foi possível testar no escopo do projeto AGROCOMPUTAÇÃO (uma parceria entre SETREM e TECNICON Sistemas) e concluir que o algoritmo criado foi eficiente. Ele permitiu o pré-processamento de uma grande quantidade de imagens de forma automática.

**Palavras-chave**: Edição de Imagens, Python, OpenCV, NumPy

#### **1 INTRODUÇÃO**

O pré-processamento e criação de um *dataset* podem ser vistos como um dos passos mais importantes na construção de modelos de rede neural. Para isto, são utilizadas imagens tiradas por câmeras montadas em inúmeros objetos. Neste trabalho focaremos no pré-processamento de imagens retiradas com um Veículo Aéreo Não Tripulado (VANT). Para utilizar tais imagens no treinamento de uma rede neural seria necessário primeiro realizar certas transformações nas imagens, especificamente, recortar as classes de treinamento e teste e realizar o pré-processamento destas imagens para entrada na rede neural. Tendo isto como problema,buscou-se propor um algoritmo que realize o pré-processamento destas imagens de maneira mais automático possível.

Dentre os trabalhos relacionados a este, (GROSS e BRAJOVIC, 2003) propuseram um algoritmo de pré-processamento de imagens faciais para redes neurais com foco em tratar possíveis variações de iluminação com estas imagens. algoritmo proposto pelos mesmos teve um resultado bem elevado. Durante o teste com as imagens originais a rede neural obteve uma acurácia de 59,3% enquanto que com as imagens tratadas a rede neural obteve uma acurácia de 93,7%. No artigo de (LILI e MEI, 2005), um algoritmo de pré-processamento de imagens de íris é proposto buscando facilitar o reconhecimento de íris em imagens, tendo uma taxa de erro de 0,25%. Diferentemente destes dois artigos que se focaram em realizar o pré-processamento de um *dataset* já existente, o algoritmo proposto neste trabalho foi desenvolvido com a intenção de criar um *dataset* novo com base nas imagens retiradas por um VANT.

Este trabalho tem como objetivo o desenvolvimento e aplicação de um algoritmo que realize o pré-processamento de imagens retiradas via um VANT, podendo assim utilizar estas imagens para o treinamento e teste de uma rede neural. Na seção 2 é apresentada a fundamentação teórica pertinente à revisão de artigos e livros que foram utilizados para a redação do trabalho. Na seção 3 é descrita a metodologia aplicada no campo de estudo. Na seção 4 é apresentado os resultados obtido ao decorrer da realização do trabalho. Por fim na seção 5 conclui-se este trabalho.

# **2 FUNDAMENTAÇÃO TEÓRICA**

#### 2.1 NUMPY

Para SINGH e SINGH (2020) NumPy é uma biblioteca da linguagem de programação Python que consiste de objetos de array multidimensionais e uma coleção de rotinas para processamento de arrays. Para o autor o NumPy é uma das bibliotecas fundamentais para a computação científica em Python, provendo um conjunto de rotinas para realização de operações em arrays, incluindo manipulações de forma, lógica, ordenamento, transformação, entre outras.

O Numerical Python (NumPy) foi originalmente escrito por Travis Oliphant para ser a base de um ambiente de computação científica em Python. Além dos recursos de processamento rápido de arrays que o NumPy adiciona ao Python, o NumPy oferece arrays mais eficientes para armazenar e manipular dados do que outras estruturas de dados embutidas do Python. Além disto, bibliotecas escritas em linguagens de programação de baixo nível podem operar em dados armazenados em arrays NumPy sem precisar copiar estes dados para outra representação em memória.

Segundo CHIN e DUTTA (2016) e IDRIS (2011) o NumPy é baseado no seu predecessor, o pacote Numeric. No seu primeiro lançamento o NumPy tratava-se somente de uma adaptação do Numeric com algumas das funcionalidades do Numarray, uma biblioteca criada para realizar as mesmas tarefas do Numeric com melhor desempenho, mas que trabalhava de forma diferente ao que a comunidade estava acostumada.

## 2.2 OPENCV

É dito por BRADSKI e KAEHLER (2008) que o OpenCV é uma biblioteca open source de visão computacional escrita nas linguagens de programação C e C++ que pode ser rodada em múltiplos sistemas operacionais. Sendo criado para eficiência computacional e com um foco em aplicações em tempo real.

Um dos principais objetivos do OpenCV é prover uma infraestrutura de visão computacional simples de se usar que ajuda os programadores a construir aplicações de visão computacional sofisticados de maneira rápida e completa. Ela contém mais de 500 funções que abrangem múltiplas áreas da visão computacional.

Para BRAHMBHATT (2013) o OpenCV é um o canivete suíço da visão computacional. Graças a sua ampla quantidade de módulos o OpenCV pode ser utilizado para resolver qualquer problema que envolva visão computacional. Mas para o autor uma das melhores funcionalidades do OpenCV é sua arquitetura e gestão de memória, onde o programador não pode utilizar tanto os algoritmos já presentes na biblioteca ou utilizar seus próprios algoritmos sem precisar alocar e desalocar memória para suas imagens ou vídeos.

## **3 METODOLOGIA**

O presente estudo vem sendo realizado no projeto AGROCOMPUTAÇÃO (uma parceria entre SETREM e TECNICON Sistemas), onde estão sendo desenvolvidas modelos de rede neural para classificação e extração de conhecimento em imagens retiradas com VANTs em lavouras de milho. Neste contexto, o objetivo deste estudo é criar um algoritmo de pré-processamento de imagens automático, utilizando a linguagem de programação Python em conjunto com as bibliotecas NumPy e OpenCV.

A pesquisa foi experimental pois variáveis como o tamanho da imagem após processamento foram testadas, visando descobrir qual o tamanho que propicia um *dataset* de tamanho considerável, sem criar um *dataset* muito extenso. Enquanto o método bibliográfico foi utilizado para busca de informações sobre o escopo do trabalho.

O desenvolvimento se deu como o estudo das bibliotecas NumPy e OpenCV e a criação do fluxo de processamento de imagens que o algoritmo utilizaria, bem como pequenos testes de utilização para tornar o código o mais compacto e automático possível.

O teste de utilização do algoritmo se deu como a execução do mesmo com a adição de variáveis que possibilitaram o salvamento das imagens pré-processadas, visando conferir se haveria algum problema com as mesmas, além de encontrar um tamanho de recorte sem comprometer o tempo de execução do algoritmo.

## **4 APRESENTAÇÃO, ANÁLISE E DISCUSSÃO DOS RESULTADOS**

A Figura 1 apresenta um exemplo da rota de retirada de imagens com VANT. Cada ponto representa a retirada de uma imagem. A partir de cada ponto um retângulo é traçado, os quais representam o terreno presente em cada imagem. Quanto menos transparente menos sobreposição de imagem acontecerá.

Figura 1 – Exemplo de retirada de imagens via VANT. Extraído de Pérez-Ortiz, Peña, Gutiérrez, Torres-Sánchez, Hervás-Martínez, e López-Granados (2016).

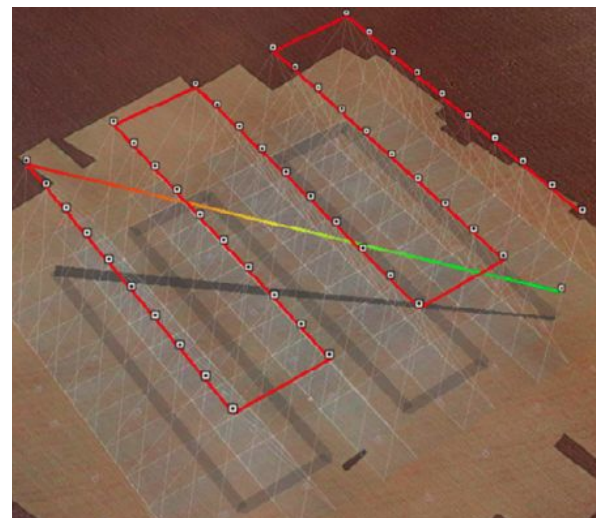

Como visto na Figura 1, imagens retiradas por VANTs possuem uma alta taxa de cobertura de solo, o que significa que muitas das imagens não possuem somente uma das classes para o treinamento de uma rede neural para detecção de plantas de milho. Tendo isto em vista, as imagens retiradas foram recortadas de maneira

manual, deixando-as irregulares entre si. Para resolver este problema, um algoritmo de recorte e pré-processamento automático destas imagens foi criado.

O algoritmo desenvolvido pode ser divididos em duas etapas. Na primeira, o algoritmo lê uma série de imagens com tamanhos variáveis, como mostrado na Figura 2, presentes em uma pasta e as recorta em múltiplas imagens quadradas de acordo com a altura ou largura destas imagens.

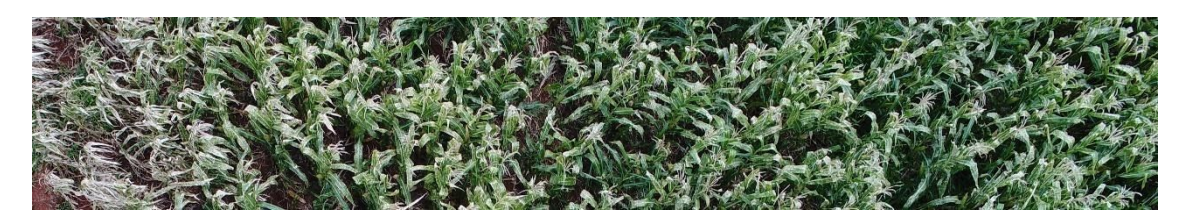

A Figura 3 contém duas partes da imagem apresentada na Figura 2. No caso, a imagem foi recortada de maneira que todas as imagens provenientes possuíam a altura da imagem original como medida para realização dos recortes.

Figura 3 – Exemplo de imagem recortada e pré-processada.

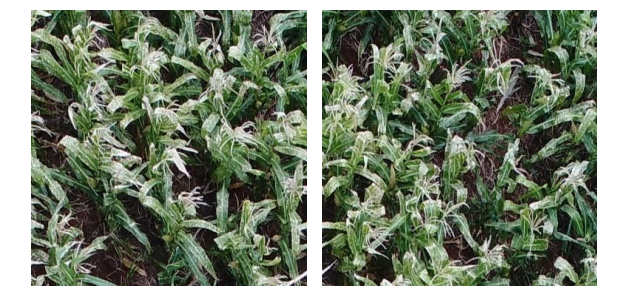

Na segunda etapa, as imagens recortadas são novamente recortadas. Desta vez, em quadrados de 100 píxeis por 100 píxeis. Depois, elas são transformadas em escala de cinza. Após isso, as imagens são redimensionadas em imagens de 32 píxeis por 32 píxeis para enfim serem adicionadas a uma matriz do NumPy.

A Figura 4 mostra o fluxo do pré-processamento, começando com as imagens via VANT, estas são recortadas manualmente visando dividir as classes de treinamento da rede neural, para deixar o algoritmo mais automatizado o usuário fornece o tamanho de recorte das imagens. A partir deste ponto o algoritmo realiza o recorte automático das imagens na maior quantia de imagens quadradas, estas então são novamente recortadas, desta vez em imagens do tamanho recebido pelo algoritmo, se utilizando da biblioteca OpenCV estas imagens são então transformadas em escala de cinza e redimensionadas para 32x32. No final estas imagens são então adicionadas a uma matriz NumPy que será utilizada dentro da rede neural para o treinamento e testes.

Este algoritmo foi criado e está sendo utilizado dentro do projeto AGROCOMPUTAÇÃO, onde já foram pré-processado mais de 6.500 imagens pertencentes a 4 sobrevoos de uma propriedade agrícola. Este algoritmo é uma parte essencial para o projeto vendo que o mesmo permitiu o pré-processamento de inúmeras imagens de maneira automática, o que teria levado caso feito de maneira manual uma quantidade elevada de tempo e dedicação.

Figura 2 – Imagem original.

#### Figura 4 – Fluxograma do pré-processamento.

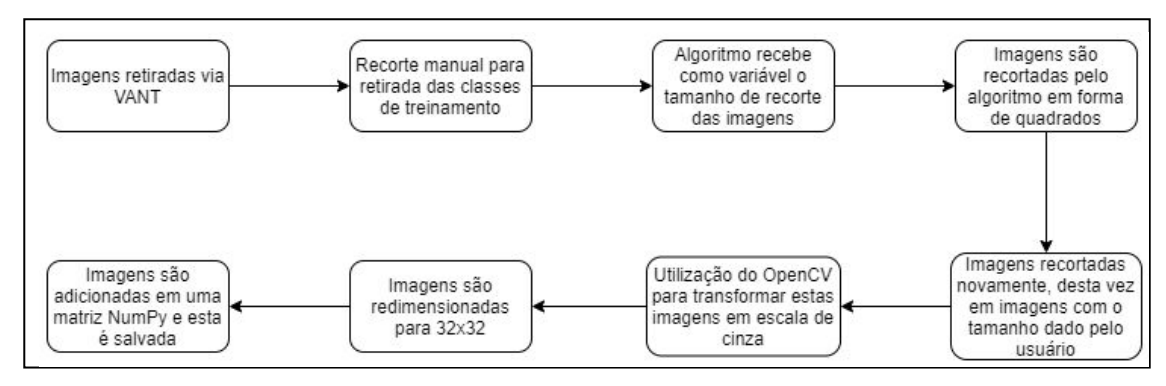

## **5 CONCLUSÃO**

Neste trabalho foi realizado o desenvolvimento de um algoritmo para pré-processamento automático de imagens, visando realizar as transformações necessárias para possibilitar a utilização destas para o treinamento de redes neurais. De forma a avaliar o algoritmo, as imagens pré-processadas foram examinadas para constatar se haveria alguma perda em qualidade. Como proposta futura, está o desenvolvimento de uma rede neural para classificação de partes de uma ortofoto gerada através de múltiplas imagens aéreas retiradas via VANTs.

## **6 REFERÊNCIAS**

BANIN, Sérgio Luiz. 2018. **Python 3**. São Paulo: Saraiva Educação S.A. ISBN: 9788536527871

BRADSKI, Gary; KAEHLER, Adrian. 2008. **Learning OpenCV: Computer Vision with the OpenCV Library**. Massachusetts: O'Reilly Media, Inc. ISBN: 9780596554040.

BRAHMBHATT, Samarth. 2013. **Practical OpenCV**. Nova York: Apress. ISBN: 9781430260790.

CHIN, Leo; DUTTA, Tanmay. 2016. **NumPy Essentials**. Birmingham: Packt Publishing Ltd. ISBN: 9781784392185.

GROSS, Ralph; BRAJOVIC, Vladimir. **An Image Preprocessing Algorithm for Illumination Invariant Face Recognition**. Audio- and Video-Based Biometric Person Authentication(2003), 10 – 18.

IDRIS, Ivan. 2011. **NumPy 1.5 Beginner's Guide**. Birmingham: Packt Publishing Ltd. ISBN: 9781849515313.

LILI, Pan; MEI, Xie. **The algorithm of iris image preprocessing**. Fourth IEEE Workshop on Automatic Identification Advanced Technologies(2005).

PÉREZ-ORTIZ, M., PEÑA, J. M., GUTIÉRREZ, P. A., TORRES-SÁNCHEZ, J.,HERVÁS-MARTÍNEZ, C., e LÓPEZ-GRANADOS, F. **Selecting patterns and features for between- and within-crop-row weed mapping using uav-imagery**. Expert Systems with Applications 47(2016), 85 – 94.

SINGH, Ajit; SINGH, Ravi Kumar. 2020. **Numpy Simply In Depth**. E-Book. Disponível em: < https://www.lulu.com/en/gb/shop/ajit-singh-and-ajit-singh/ numpy-simply-in-depth/ebook/product-1jwj4wyr.html >